### **MINISTERE DE LA COMMUNAUTE FRANCAISE**

ENSEIGNEMENT DE LA COMMUNAUTE FRANCAISE

**A**dministration **G**énérale de l'**E**nseignement et de la **R**echerche **S**cientifique

Service général des Affaires pédagogiques, et du Pilotage du réseau d'enseignement organisé par la Communauté française

### **ENSEIGNEMENT SECONDAIRE ORDINAIRE DE PLEIN EXERCICE**

**1 – Premier degré commun** 

**1re et 2e années communes** 

### **REFERENTIEL DIDACTIQUE DE L'ACTIVITE COMPLEMENTAIRE**

### *INITIATION A L'INFORMATIQUE*

**2 – Humanités générales et technologiques** 

**Enseignement secondaire général et technique de transition** 

**Deuxième et troisième degrés** 

#### **PROGRAMME DES ACTIVITES AU CHOIX:**

*INITIATION A L'INFORMATIQUE* 

*INFORMATIQUE* 

**378/2008/240** 

### **AVERTISSEMENT**

Le présent programme entre en application :

- à partir de 2008/2009, pour les 2 années du premier degré commun et pour la 1<sup>re</sup> année des deuxième et troisième degrés d'enseignement secondaire de transition ;
- $\bullet$  à partir de 2009/2010, pour la  $2^e$  année de ces mêmes degrés.

Il abroge et remplace le programme 78/2000/240 :

- pour le  $1<sup>er</sup>$  degré commun, à partir du 01/09/08 ;
- pour les  $2^e$  et  $3^e$  degrés de transition, année par année, à partir du 01/09/08.

Ce programme figure sur RESTODE, serveur pédagogique de l'enseignement organisé par la Communauté française ; Adresse : http://www.restode.cfwb.be

Il peut en outre être imprimé au format PDF.

# Table des matières

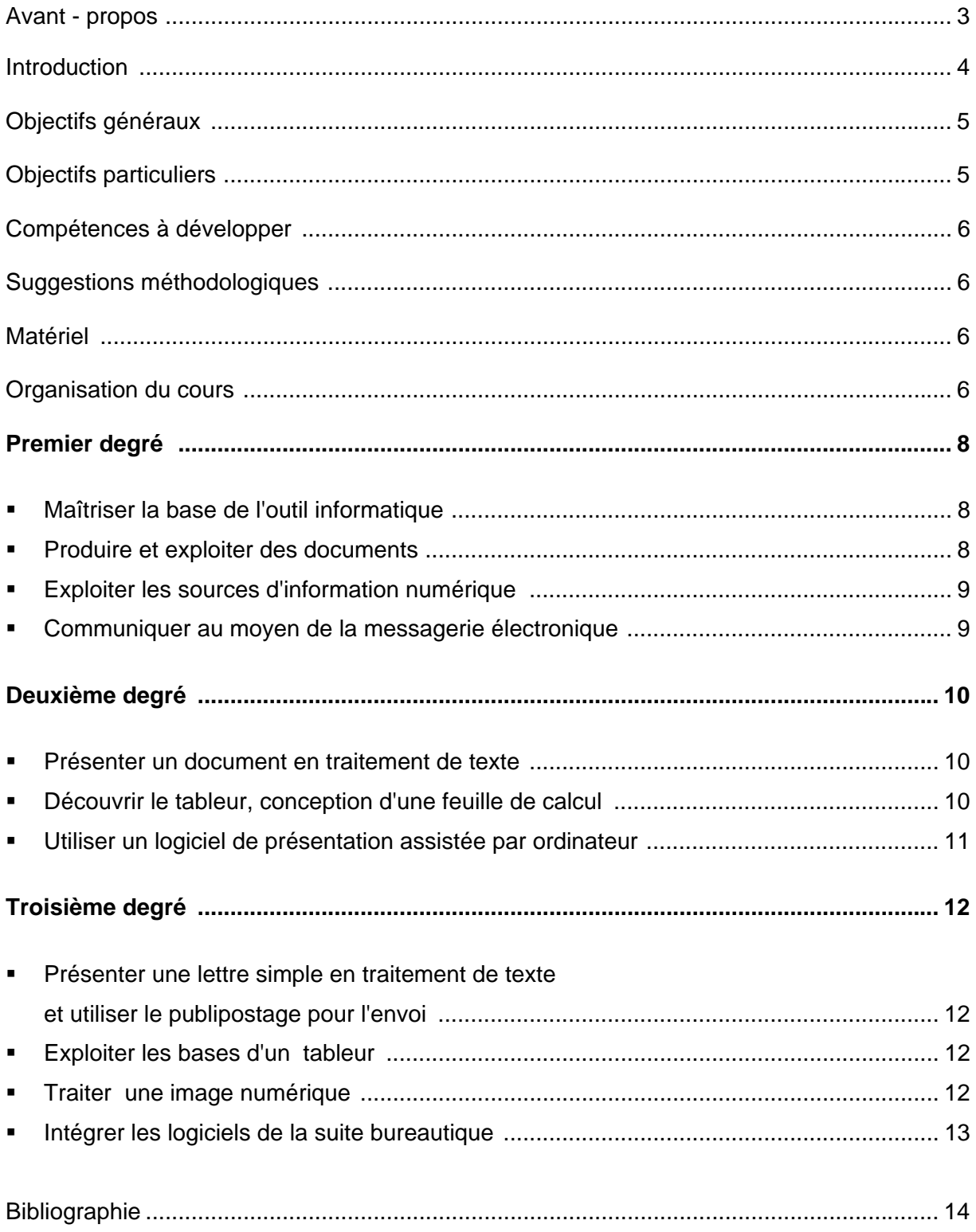

### **AVANT - PROPOS**

#### **POURQUOI PROPOSER A L'ELEVE DE PARTICIPER A L'ACTIVITE COMPLEMENTAIRE / AU CHOIX**

#### **"INITIATION A L'INFORMATIQUE" / "INFORMATIQUE" ?**

L'utilisation de l'ordinateur prend de plus en plus de place dans les différentes catégories de professions. Une base d'utilisation logique des logiciels est spécifiquement demandée.

**A la fin du 1er degré,** le professeur motivera particulièrement les élèves en les incitant à présenter les épreuves du passeport TIC.

En fin de 3<sup>e</sup> degré, le but principal à atteindre serait de gérer un long document, de le défendre oralement à l'aide d'un montage diaporama. C'est pourquoi, il faut garder à l'esprit que la plupart des cours pourront être intégrés dans la réalisation de cet objectif, d'où l'importance capitale d'une coopération entre professeurs de disciplines différentes.

Il est évident que les modules proposés n'interfèrent en rien dans l'enseignement de la bureautique dans les humanités techniques et professionnelles.

Les propositions faites dans ce programme sont des notions de base et celles-ci ont été pensées uniquement pour que l'élève puisse utiliser de manière correcte les logiciels les plus courants.

Dans l'enseignement technique et professionnel, l'accent sera mis sur la professionnalisation d'un métier, ce qui donne un objectif au cours totalement différent.

#### **INTRODUCTION**

Ce programme tient compte de tous les paramètres qui organisent le cours d'informatique et des situations très différentes d'une école à l'autre (tant du point de vue du matériel que du point de vue des logiciels), du nombre d'heures de cours dont on dispose pour l'informatique et des projets pédagogiques de chaque école. C'est pourquoi le programme a été rédigé sous forme modulaire.

Les professeurs chargés de ce cours dans une même école se concerteront au début de chaque année sous la direction du chef d'établissement ou de son représentant, afin de fixer des objectifs communs et de choisir pour chaque cours organisé les modules qui conviennent le mieux. Ce choix se fera en fonction des options des élèves et du nombre d'heures de cours disponibles.

La liberté est laissée au professeur de travailler les matières dans l'ordre qui lui plaît pour autant que cet ordre relève du bon sens. Il va sans dire qu'une continuité devra apparaître au travers des différentes années et que les choix effectués une année devront tenir compte des choix antérieurs et auront un impact sur les choix ultérieurs.

Le cahier de matière et/ou le cahier de planification spécifiera le choix des différents logiciels choisis. Ainsi, malgré le fait qu'un élève peut commencer le cours d'informatique au début de chaque année, une continuité s'établira tout au long de l'enseignement secondaire. Les modules prévus permettent de découvrir tous les aspects de l'informatique et d'optimaliser l'utilisation des logiciels de la suite bureautique.

Dans les premières années, le professeur privilégiera la pédagogie par immersion de l'élève dans des situations concrètes. Ceci signifie:

- des choix de situations adaptés aux possibilités intellectuelles de l'élève ou du groupe;
- des choix de situations procurant à l'élève le plaisir de la découverte et le désir d'aller plus loin dans sa formation;
- le développement de la théorie uniquement lorsqu'elle est nécessaire.

Le professeur tiendra compte de l'évolution du matériel et des logiciels. Le cas échéant et tenant compte du public auquel il s'adresse, le professeur abordera l'une ou l'autre question d'actualité, expliquera comment communiquer au moyen de l'ordinateur. Les problèmes posés par l'utilisation des réseaux de communication peuvent également faire l'objet d'une information.

Dans tous les cas, le professeur restera modeste dans les développements des matières prévues. En particulier, il évitera de multiplier exagérément le vocabulaire spécifique et l'utilisation gratuite d'un jargon technique. Il suffit que l'élève acquière assez de vocabulaire technique pour lui permettre de suivre et de comprendre la suite du cours. Le professeur donnera, chaque fois que faire se peut, les traductions françaises des termes anglais.

Il est très important de tenir compte que chaque année jusqu'en 1<sup>re</sup> année du 3<sup>e</sup> degré, un élève peut changer d'orientation et/ou de section. Une mise à niveau sera donc nécessaire au début de chaque année sans que nécessairement s'installe un sentiment de lassitude auprès des élèves qui suivent le cours depuis le début des activités. C'est pourquoi, il faudra faire jouer l'interdisciplinarité en choisissant des thèmes différents pour revoir une matière déjà acquise par un certain nombre d'élèves.

Le premier degré fait le tour d'un certain nombre d'activités informatiques assez diversifiées et il faudra veiller par la suite à maintenir la vigilance des élèves en leur proposant des intégrations faciles de manière différente.

Sans pour autant être austère, il serait bon que le professeur distille de manière discrète les notions de règles d'édition de documents et de mise en page en suivant la norme de l'Institut belge de normalisation.

## **OBJECTIFS GENERAUX**

Le cours devra:

- contribuer à l'épanouissement individuel de chaque élève;
- développer l'esprit de rigueur et de précision dans le travail et le raisonnement;
- répondre aux besoins actuels de la société moderne et de l'école;
- développer les facultés de raisonnement par la compréhension des concepts abordés;
- initier aux techniques et connaissances de base nécessaires à l'utilisation de l'informatique dans les domaines précités;
- développer des attitudes critiques justifiées vis-à-vis de tout ce qui touche à 'informatique et au traitement automatique des données;
- former l'élève au travail en équipe;
- susciter l'imagination et la créativité de l'élève;
- initier l'élève à la philosophie de l'informatique;
- montrer la prééminence de l'esprit humain sur l'informatique.

## **OBJECTIFS PARTICULIERS**

Le cours devra amener l'élève à:

- acquérir un esprit critique;
- être conscient des dangers, des limites de l'informatique et de la responsabilité de chacun dans ce domaine en faisant preuve de citoyenneté;
- **Formatériel:**
- décomposer une tâche en ses différents éléments constitutifs;
- structurer sa pensée;
- apprendre la rigueur et la précision;
- comprendre le processus de résolution pour permettre le transfert.

## **COMPETENCES A DEVELOPPER**

La mise en oeuvre du programme doit contribuer à former l'élève et à développer sa personnalité. On stimulera les capacités à:

- écouter et chercher à comprendre,
- analyser et synthétiser,
- généraliser, structurer,
- explorer de façon systématique une tâche à effectuer,
- **prendre goût à chercher.**
- faire preuve de ténacité et de courage pour relever un défi, approfondir une question,
- réaliser des travaux soignés, bien présentés,
- argumenter, organiser, raisonner, caractériser, définir, généraliser, structurer,
- s'exprimer et communiquer oralement et par écrit sur les sujets traités,
- poser et résoudre des problèmes.

#### **SUGGESTIONS METHODOLOGIQUES**

La motivation des élèves sera créée au départ d'une situation - problème simple, relevant du concret et en rapport avec leur vécu. La résolution des problèmes doit susciter des questions chez les élèves et les amener à effectuer des recherches.

Le cours d'informatique doit avant tout être un cours de formation générale visant à atteindre des compétences transversales et à donner des méthodes de travail plutôt que des solutions toutes faites. Il s'adressera à tous les domaines de la formation générale.

#### **MATERIEL**

Pour organiser ce cours de façon profitable, le professeur devra disposer d'un équipement suffisant qui, sans nécessairement être à la pointe du progrès, ne sera cependant pas obsolète.

L'élève dispose de son poste de travail de manière continue. Un accès à l'Internet sera nécessaire pour les modules ad hoc.

#### **ORGANISATION DU COURS**

Afin d'optimaliser le temps disponible, on peut organiser le cours d'informatique par groupes de deux périodes consécutives. Le cours sera subdivisé en modules et répartis sur les trois degrés.

Au **1er degré**, quatre modules sont proposés en vue de suggérer à l'élève de présenter le passeport TIC à la fin du 1<sup>er</sup> degré :

- Maîtriser la base de l'outil informatique.
- **Produire et exploiter des documents.**
- Exploiter les sources d'information numérique.
- Communiquer au moyen de la messagerie électronique.

Au **2<sup>e</sup> degré**, trois modules seront travaillés :

- **Présenter un document en traitement de texte.**
- Découvrir le tableur; conception d'une feuille de calcul.
- Utiliser un logiciel de présentation assistée par ordinateur.

Au **3<sup>e</sup> degré**, les modules représenteront une synthèse et/ou un approfondissement de notions vues au 1<sup>er</sup> et au 2<sup>e</sup> degré :

- Présenter une lettre simple en traitement de texte et utiliser le publipostage pour l'envoi.
- **Exploiter les bases d'un tableur.**
- Traiter une image numérique.
- $\blacksquare$  Intégrer les logiciels de la suite bureautique.

Après chaque module, l'élève pourrait être soumis à une évaluation formative afin de vérifier s'il manipule correctement ces savoir-faire. L'évaluation pourrait porter sur un texte de sciences, de géographie, d'histoire etc. ceci afin de favoriser l'interdisciplinarité.

Voici quelques pistes didactiques qui aideront le professeur à orienter sa matière et sa méthodologie. Il s'agit d'une proposition listée de "savoir-faire" qui seront développés en tenant compte du public, du matériel disponible et du nombre d'heures alloué à cette activité (1 ou 2 h/semaine).

#### **MODULE 1: Maîtriser les premières bases de l'outil informatique.**

Découvrir un PC et ses périphériques, soit à partir d'un montage PowerPoint, soit à partir des pièces qui constituent l'intérieur de l'ordinateur.

Câbler correctement un ordinateur (souris, clavier, imprimante, etc).

Allumer, éteindre correctement l'ordinateur.

Créer un dossier. Ouvrir, fermer et rechercher un dossier, un fichier suivant des critères.

Enregistrer un fichier.

Nommer ou renommer un fichier, un dossier.

Déplacer, copier, coller.

Utiliser le clavier: minuscules, majuscules, caractères accentués, touches de raccourci.

Utiliser la souris pour déplacer le pointeur, sélectionner une portion de texte, valider un choix.

Utiliser les boutons gauche et droit de la souris à bon escient.

Ouvrir une session sur le réseau de l'école (le cas échéant).

Démarrer un programme, un logiciel.

Quitter une application.

#### **MODULE 2: Produire et exploiter des documents.**

Gérer les pages: saut de page, numérotation, note bas de page.

Utiliser la fonction copier-coller / couper-coller.

Choisir une police: type, taille, gras, italique.

Utiliser la fonction "paragraphe":

- retrait gauche/droite avant/arrière,
- espacement avant/espacement après,
- alignement: gauche droite centrer justifier.

Utiliser les puces.

Insérer et utiliser un tableau: définir lignes et colonnes.

Utiliser les formats "bordure et trame".

Insérer une image et la gérer.

Utiliser le correcteur orthographique.

## **MODULE 3: Exploiter des sources d'information numérique.**

Lancer un navigateur Internet. Utiliser les principales fonctions d'un navigateur. Lancer un moteur de recherche. Utiliser les mots-clefs. Copier-coller-imprimer l'information trouvée (texte, image …). S'assurer de la validité des informations découvertes. Choisir une image pour une recherche précise. Sauvegarder tout ou partie du document trouvé. Mentionner les références d'un document utilisé. Respecter la propriété intellectuelle. Adopter une attitude responsable vis-à-vis des dangers de l'Internet: virus, spam, identification.

## **Module 4: Communiquer au moyen de la messagerie électronique.**

Lancer la messagerie et accéder à son compte.

Ouvrir un message électronique.

Identifier l'auteur et son adresse électronique.

Gérer son carnet d'adresses.

Ouvrir un fichier attaché et l'enregistrer en toute sécurité.

Rédiger un message: adresse, objet, contenu, signature.

Envoyer un message électronique, en vérifier l'orthographe.

Attacher un fichier à un courriel.

Répondre à un courriel dans un langage correct.

Transférer un message électronique.

#### **DEUXIÈME DEGRÉ**

*L'étude réalisée au premier degré peut être reprise sous forme de module spécifique afin de remettre à niveau les élèves qui prendraient l'option en route au 2<sup>e</sup> degré.* 

#### **Module 1: Présenter un document en traitement de texte.**

Disposer un texte en style américain.

Inclure dans ce texte:

- $\blacksquare$  l'en-tête pied de page,
- la numérotation des pages,
- **Illinsertion de puces et/ou numéros,**
- l'application du format "paragraphe".

Utiliser le correcteur orthographique.

Utiliser le dictionnaire des synonymes.

#### **Module 2: Découvrir le tableur, conception d'une feuille de calcul.**

Définir les fonctionnalités du logiciel choisi.

Lancer le programme.

Utiliser l'aide intuitive.

Décrire une feuille de calcul:

1° au niveau du contenu des cellules:

- **•** cellules.
- déplacements dans la feuille de calcul,
- sélection et effacement d'une cellule, d'un groupe de cellules,
- copier couper coller ;

2° au niveau de l'adressage:

- $\bullet$  colonne ligne,
- nom.
- adressage relatif, semi-absolu et absolu.

Se déplacer dans la feuille de calcul de ligne en ligne, de colonne en colonne.

Préparer et éditer des feuilles de calculs simples.

Représenter graphiquement des données.

Sauvegarder un document.

Imprimer un document.

## **Module 3: Utiliser un logiciel de présentation assistée par ordinateur.**

Produire un montage permettant de servir de base à une présentation orale.

Déterminer et différencier les modes d'affichage: normal, trieuse de diapositives, diaporama.

Créer un diaporama à l'aide de l'assistant.

Modifier et insérer des diapositives.

Appliquer l'animation et la transition aux diapositives.

## **TROISIÈME DEGRÉ**

#### **Module 1: Présenter une lettre simple en traitement de texte et utiliser le publipostage pour l'envoi.**

Présenter une lettre simple en disposition bloc à la marge avec:

- **insertion de puces,**
- **n** modification de police et de taille,
- utilisation du format "paragraphe",
- **insertion d'un tableau,**
- **insertion d'en-tête et/ou pied de page.**

Encoder un fichier de données en déterminant au préalable les variables (par traitement de texte et par tableur).

Réaliser la fusion et imprimer le document demandé. Le tri pourrait s'avérer utile.

#### **Module 2: Exploiter les bases d'un tableur.**

Paramétrer l'affichage des nombres.

Créer et exploiter des tableaux.

Introduire des formules simples et exploiter des fonctions de base.

Adapter les fonctions de mise en page et mettre le tableau en forme.

- au niveau de l'encadrement, des bordures,
- au niveau de l'alignement de la position,
- au niveau des formats.

Intégration d'un tableau et/ou graphique dans un traitement de texte.

#### **Module 3: Traiter une image numérique.**

À partir d'un appareil photo numérique et/ou d'un scanner, traiter l'image de la manière suivante:

- copier dans le logiciel ad hoc,
- **-** corriger,
- **travailler la grandeur,**
- **namies** modifier les formats,
- utiliser les compresseurs,
- modifier le contraste, la luminosité,
- manipuler l'image (rotation ...).

Intégrer l'image dans un traitement de texte, une présentation assistée par ordinateur, un tableur.

#### **Module 4: Intégrer les logiciels de la suite bureautique.**

En fin d'humanités générales et technologiques, l'élève est très souvent sollicité pour des travaux de plus grande envergure où les diverses notions vues des logiciels précités s'avèrent fort utiles.

Le professeur pourrait prévoir en guise de révision une intégration des différents logiciels bureautiques.

Donner un thème précis et rechercher sur l'Internet les données nécessaires à la réalisation d'un long document (minimum 10 pages).

Mettre en forme le document en tenant compte des règles d'édition vues.

Intégrer dans ce document un tableau réalisé en Excel et transformé en graphique.

Ajouter une photo et la retravailler.

Élaborer une synthèse via un diaporama.

Prévoir une lettre à envoyer en fichier attaché via le courrier électronique en rapport avec le thème demandé.

## **Bibliographie.**

Vous trouverez une multitude de références de manuels pédagogiques dans les catalogues Foucher (www.editions-foucher.fr) et Bertrand Lacoste (www.bertrand-lacoste.fr).

Les recherches sur l'Internet par mot-clef vous procureront également une mine d'idées pour vous aider à préparer les cours de cette activité.